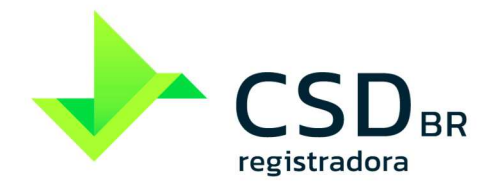

# **MANUAL DE ACESSO MÓDULO DE REGISTRO DE ATIVOS E MÓDULO DE INFORMATIVOS**

[PUBLICO]

www.csdbr.com

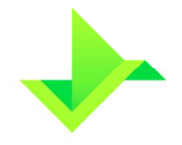

# **SUMÁRIO**

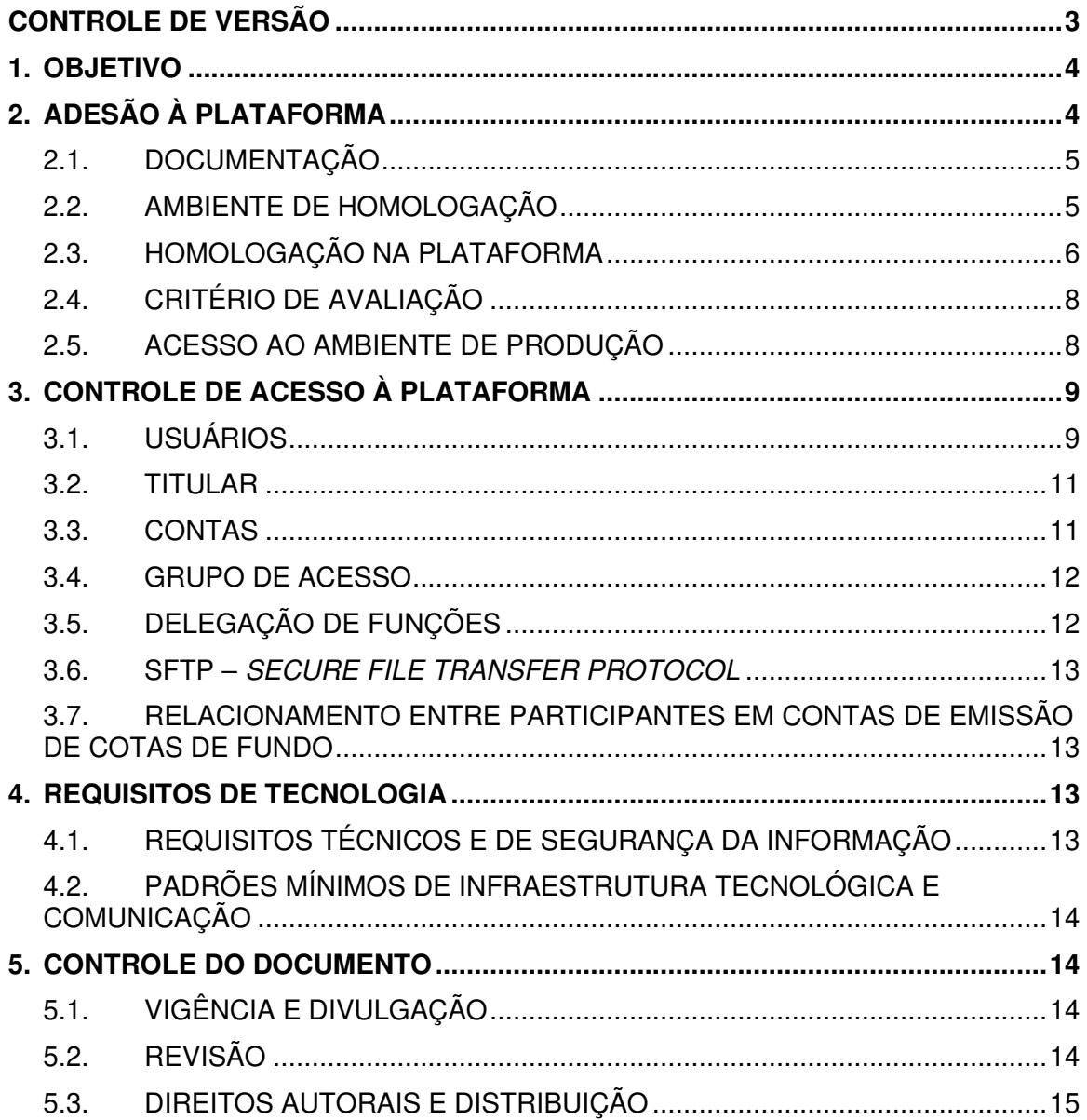

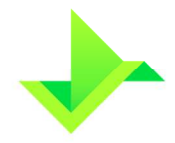

# **CONTROLE DE VERSÃO**

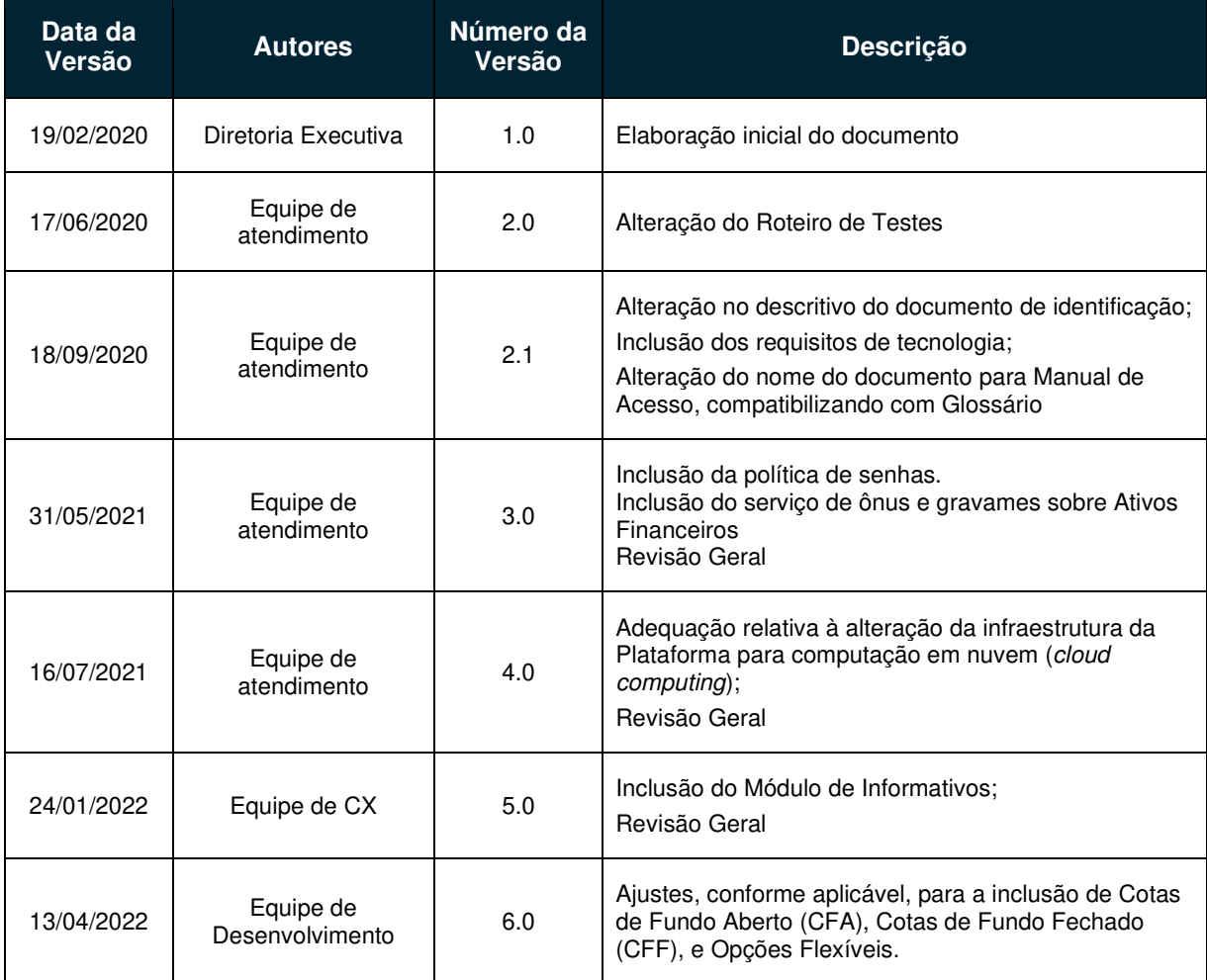

 $\overline{3}$ 

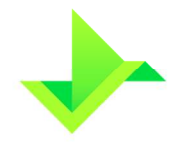

## **1. OBJETIVO**

Apresentar as regras e procedimentos para o cadastro de Instituições Elegíveis, o acesso à Plataforma, a habilitação para utilização do Módulo de Registro de Ativos e do Módulo de Informativos, e o processo de gestão de Contas, Usuários e Titulares da CSD CENTRAL DE SERVIÇOS DE REGISTRO E DEPÓSITO AOS MERCADOS FINANCEIRO E DE CAPITAIS S.A. ("CSD BR" ou "Companhia").

Os termos e expressões aqui iniciados em maiúsculas, tanto no singular quanto no plural, têm o significado a eles atribuído no Glossário da CSD BR disponível em www.csdbr.com.

## **2. ADESÃO À PLATAFORMA**

Para a obtenção de acesso à Plataforma, a Instituição Elegível deverá:

- Solicitar o acesso à equipe de Customer Experience ("Equipe de CX") da CSD BR por meio do e-mail cx@csdbr.com;
- Encaminhar à CSD BR as informações e documentos que serão solicitados por email incluindo, sem se limitar, a documentação prevista no item 2.1;
- Indicar o Supervisor Responsável e, quando aplicável, o Usuário Master;
- Assinar o Formulário de Cadastro e o Termo de Adesão, quando aprovada a documentação;
- Habilitar os recursos técnicos solicitados pela CSD BR; e
- Ser homologada na Plataforma mediante a aprovação dos testes realizados no Ambiente de Homologação.

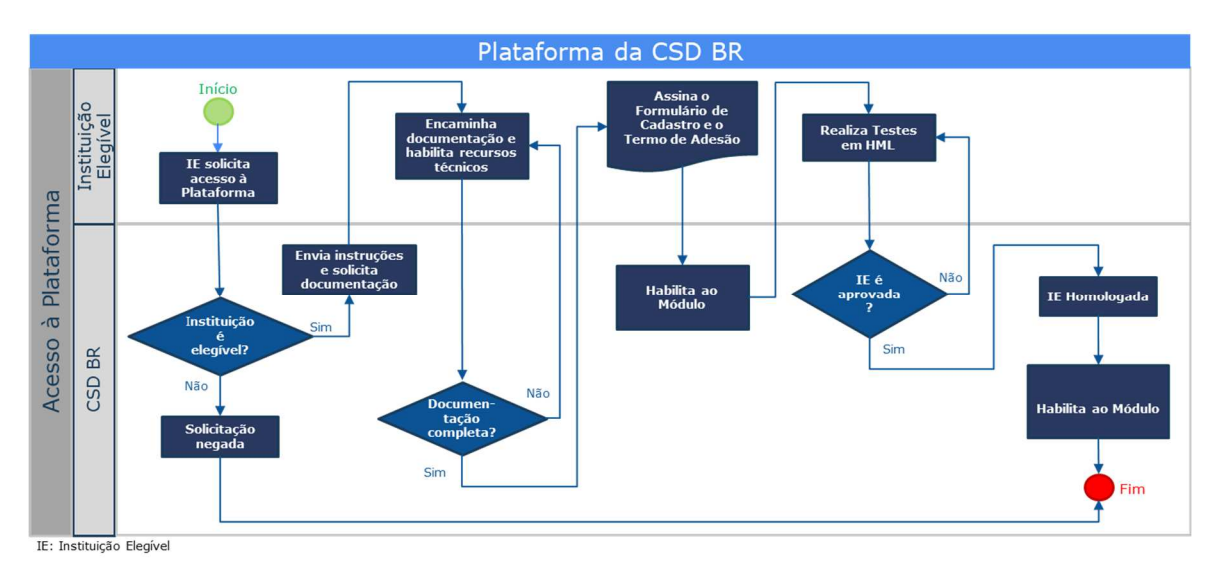

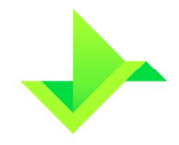

#### **2.1. DOCUMENTAÇÃO**

Documentação a ser encaminhada à CSD BR pela Instituição Elegível:

- Estatuto Social/Contrato Social vigente;
- Ata de assembleia registrada na Junta Comercial que nomeou o Conselho de Administração, se aplicável;
- Ata do Conselho de Administração registrada na Junta Comercial, que elegeu o Supervisor Responsável (diretor estatutário ou procurador) e o(s) representante(s) legal(ais) como diretor(es) estatutário(s);
- Cópia simples do documento oficial de identidade com foto do Supervisor Responsável e do(s) representante(s) legal(is), que contenha RG e CPF, sendo válido Carteira de Identidade, CNH, Carteira Profissional ou outro documento de identidade regulamentado pela legislação em vigor;
- Instrumento de procuração válido e vigente, com poderes de representação, para o caso de o Supervisor Responsável e/ou o(s) representante(s) legal(ais) serem pessoas com poderes outorgados.

A lista acima mencionada não é exaustiva, sendo facultado à CSD BR solicitar, a qualquer momento, documentos adicionais para análise e aprovação do cadastro da Instituição Elegível.

#### **2.2. AMBIENTE DE HOMOLOGAÇÃO**

A CSD BR estabelece diretrizes que devem ser seguidas pela Instituição Elegível no Ambiente de Homologação, conforme segue:

- A Plataforma fica disponível para testes em Dias Úteis das 09h00 às 20h00 (horário de Brasília);
- Os dados utilizados durante o processo de homologação são considerados fictícios e podem ser excluídos a qualquer momento e sem aviso prévio pela CSD BR;
- A base de dados é exclusiva para cada Instituição Elegível;
- Deve-se observar as mesmas regras de negócio existentes no Ambiente de Produção, como por exemplo, a validação de CPF, CNPJ, ISIN, entre outros;
- A CSD BR utilizará os dados do Ambiente de Homologação como evidência e fonte para avaliar os resultados da homologação;

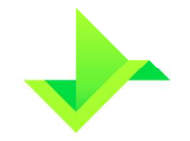

- O envio das operações para a Plataforma pode se dar: a) pelo preenchimento dos campos no site; b) por upload de arquivo por meio do SFTP e/ou site; c) por API, devendo observar o limite de 10 requisições por segundo. Para todas as modalidades de envio, deve-se observar o limite de até 200 Megabytes ("MB") por dia de utilização. Na hipótese de existir interesse em efetuar teste de carga (somar mais de 200 MB ao dia), a Instituição Elegível deverá efetuar solicitação à Equipe de CX da CSD BR;
- As futuras versões da Plataforma serão disponibilizadas no Ambiente de Homologação e a realização de novo procedimento de homologação é facultativa, ficando a critério da Instituição Elegível e do Participante.

## **2.3. HOMOLOGAÇÃO NA PLATAFORMA**

Esta etapa visa avaliar a capacidade das Instituições Elegíveis em operar a Plataforma por meio das funcionalidades existentes, bem como sua capacidade para efetuar o tratamento de erros das Operações e/ou Movimentações. A Instituição Elegível poderá executar testes operacionais na Plataforma por meio de arquivos padronizados, API ou por execução manual. Poderá, ainda, realizar os testes de acordo com suas atividades pretendidas na Plataforma.

As Operações disponíveis na Plataforma constam nos manuais abaixo:

- Manual de Operações de Ativos Financeiros; e
- Manual de Operações de Valores Mobiliários.

As Movimentações disponíveis na Plataforma constam no Manual de Movimentações do Módulo de Informativos.

Caso a Instituição Elegível opte por não executar os testes operacionais, e, para tanto, realize a Delegação de Funções, caberá ao Participante-delegado a responsabilidade de executá-los em nome da Instituição Elegível.

A CSD BR apresenta, como sugestão, os testes a seguir:

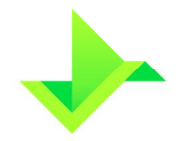

#### **Testes sugeridos para acesso ao Módulo de Registro de Ativos e ao Módulo de Informativos**

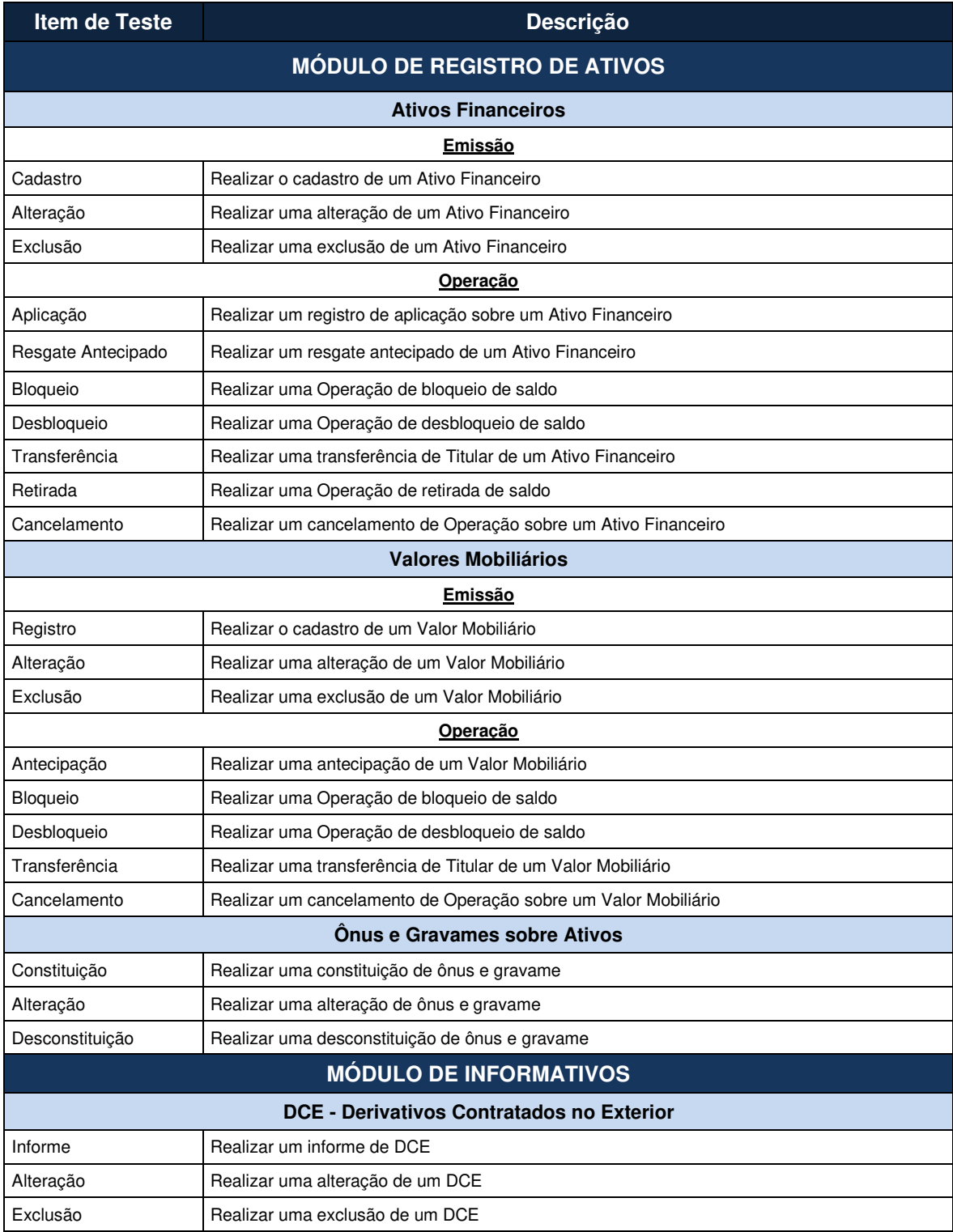

 $\overline{7}$ 

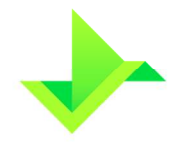

## **2.4. CRITÉRIO DE AVALIAÇÃO**

A CSD BR, nos termos previstos no Regulamento e neste Manual de Acesso, avaliará a homologação da Instituição Elegível e comunicará o resultado ao seu Supervisor Responsável. Além de avaliar o conhecimento da Instituição Elegível em relação à documentação técnica disponibilizada pela CSD BR, poderão ser considerados os itens a seguir:

- **Quantidade**: quando expressamente requerido, a Instituição Elegível deverá atingir uma quantidade mínima de Operações e/ou Movimentações registradas;
- **Prazo**: a CSD BR poderá estabelecer um prazo máximo para a finalização dos testes;
- **Disponibilidade**: a CSD BR avaliará se os testes realizados por meio de arquivos padronizados ou API apresentaram problemas para estabelecer a conexão com a Plataforma;
- **Conciliação:** será verificada a qualidade e a eficiência do processo.

Se aprovada, a Instituição Elegível será homologada pela CSD BR. Caso a Instituição Elegível não seja aprovada, poderá solicitar um novo período para testes à Equipe de CX da CSD BR.

## **2.5. ACESSO AO AMBIENTE DE PRODUÇÃO**

A Equipe de CX da CSD BR efetuará o cadastro do Participante no Ambiente de Produção e procederá à liberação de seu acesso.

O cadastro do Participante na Plataforma é gerenciado exclusivamente pela CSD BR. Qualquer alteração nos dados do Participante, do Supervisor Responsável ou do Usuário Master deverá ser informada diretamente à Equipe de CX da CSD BR.

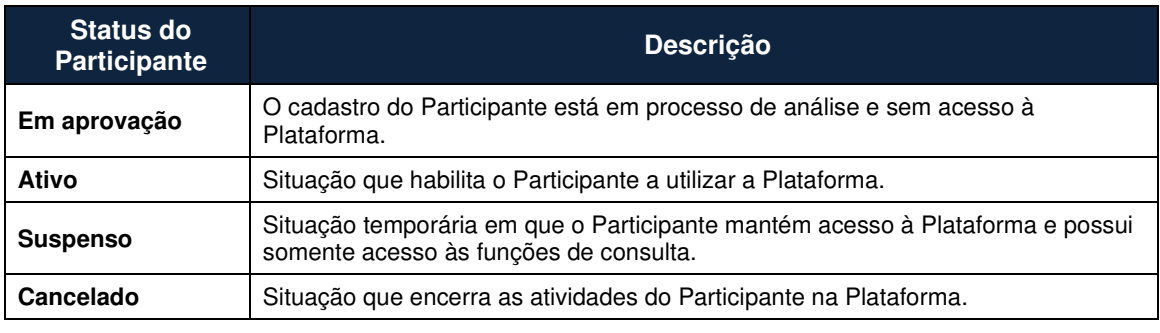

O cadastro do Participante é gerenciado por meio de "status", com as seguintes situações possíveis, conforme aplicável:

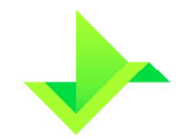

Apenas Participantes com o status "Ativo" poderão efetuar Operações e/ou Movimentações na Plataforma, conforme aplicável, e a alteração para o status "Cancelado" será possível apenas quando o Participante não possuir mais nenhuma posição em aberto na Plataforma.

Exceto pelo status "Ativo", toda situação cadastral possuirá uma justificativa para o controle gerencial da CSD BR.

No Ambiente de Produção, não há limite de quantidade de registros no dia, por quaisquer meios utilizados, upload de arquivos (SFTP e/ou site) ou API.

## **3. CONTROLE DE ACESSO À PLATAFORMA**

O controle de acesso à Plataforma consiste em um conjunto de regras que estabelecem as permissões e rastreiam as respectivas interações dos Usuários dentro da Plataforma, conforme a organização de cada Participante.

Para o acesso à Plataforma, a Instituição Elegível ou o Participante deverá utilizar somente as ferramentas disponibilizadas pela CSD BR, quais sejam, (i) requisições e upload de arquivos pelo *site* a ser informado pela CSD BR; (ii) SFTP; e/ou (iii) requisições pela API. Qualquer tentativa de utilização de ferramentas diferentes das ora acordadas ensejará no imediato cancelamento do Direito de Acesso da Instituição Elegível ou do Participante, nos termos do Regulamento, sem prejuízo da apuração de perdas e danos por prejuízos ocasionados à CSD BR.

### **3.1. USUÁRIOS**

O Usuário Master possui permissão para utilizar todas as funcionalidades da Plataforma para a qual a Instituição Elegível ou o Participante está homologado, podendo inclusive criar novos Usuários.

As funcionalidades de criar, alterar, excluir e consultar podem ser atribuídas a outros Usuários pelo Usuário Master por meio da atribuição de um perfil de Usuário que contém tais funcionalidades.

No primeiro acesso do Usuário, a senha deve ser alterada por meio da funcionalidade "Esqueci minha senha". A senha deve conter, obrigatoriamente:

- entre 8 e 20 caracteres:
- pelo menos uma letra maiúscula;

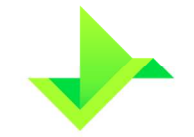

- pelo menos uma letra minúscula;
- pelo menos um dígito; e
- pelo menos um caractere especial.

O cadastro de Usuários será gerenciado por meio de "status", que possuirá as seguintes situações na Plataforma:

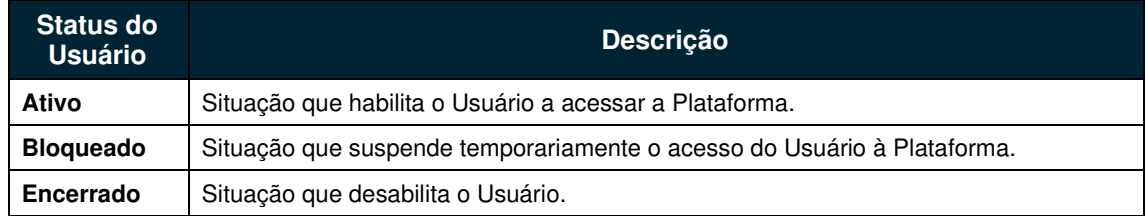

#### **3.1.1. PERFIL DE USUÁRIOS**

Para cada perfil de Usuário pode ser atribuído um conjunto de funcionalidades. A atribuição dos perfis aos Usuários é de responsabilidade da Instituição Elegível ou do Participante, o qual deverá garantir a gestão do controle de acesso de seus Usuários.

A Plataforma permite que a Instituição Elegível ou o Participante crie seus perfis de Usuários personalizados de acordo com sua política interna.

De modo a facilitar a gestão do controle de acesso, a Plataforma possui os seguintes perfis de Usuários pré-cadastrados:

- **Consulta**: este perfil permite aos Usuários o acesso a todas as funcionalidades de consulta da Plataforma, não permitindo o acesso a qualquer funcionalidade de inclusão, alteração e exclusão.
- **Lançamento**: este perfil permite aos Usuários o acesso a todas as funcionalidades de consulta, inclusão, alteração e exclusão, conforme aplicável ao(s) módulo(s) utilizado(s) da Plataforma. Este perfil não possui acesso às funcionalidades relativas à criação e manutenção de Usuários e parametrizações relacionadas à Instituição Elegível ou ao Participante.
- **Lançamento Especial**: este perfil permite aos Usuários o acesso a todas as funcionalidades da Plataforma exceto aquelas relacionadas à Delegação de Funções na Plataforma.
- **Administrador**: este perfil permite aos Usuários o acesso somente às funcionalidades de criação e manutenção de Usuários da Instituição Elegível ou do Participante na Plataforma.

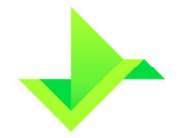

A funcionalidade de Delegação de Funções é exclusiva do Usuário Master.

#### **3.2. TITULAR**

No Ambiente de Produção, o Participante deve informar e manter atualizados os dados dos Titulares dos Ativos. No Ambiente de Homologação, a Instituição Elegível e o Participante devem informar dados fictícios para os Titulares dos Ativos

O cadastro do Titular é gerenciado pela Instituição Elegível ou pelo Participante por meio de "status", o qual identificará a permissão para efetuar Operações vinculadas ao Titular na Plataforma.

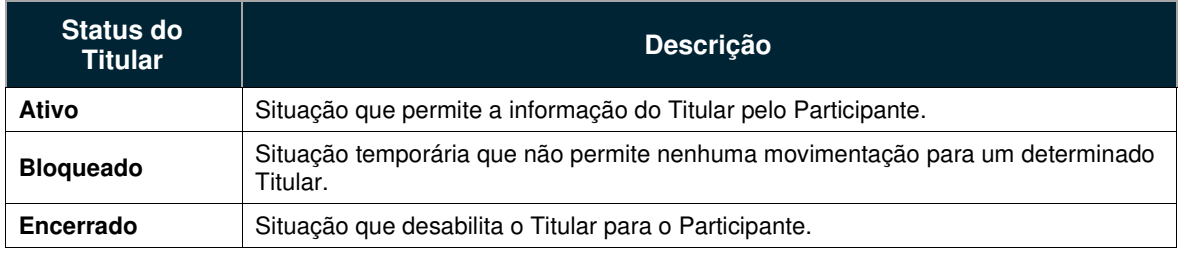

Apenas Titulares com status "Ativo" podem ser vinculados a Operações na Plataforma.

Não é permitido à Instituição Elegível ou ao Participante alterar o status de um Titular para "Encerrado" caso haja saldo em alguma de suas Contas ou este estiver vinculado a alguma Operação de ônus e gravame na Plataforma. Para este status não será necessário manter os dados cadastrais atualizados.

#### **3.3. CONTAS**

Para realizar o registro das operações na Plataforma, a Instituição Elegível ou o Participante deve utilizar uma estrutura de Contas que mantenha a segregação e o controle das movimentações de saldo dos Ativos.

O objetivo das referidas Contas é permitir a agregação, consolidação e gerenciamento dos Ativos, propiciando, também, a segregação granular das informações existentes na Plataforma.

A Plataforma possui três tipos de contas:

• **Conta de Emissão de Ativos Financeiros**: tipo de Conta utilizada para o cadastro do Ativo Financeiro e controle de saldo dos Ativos Financeiros emitidos pela Instituição Elegível ou pelo Participante;

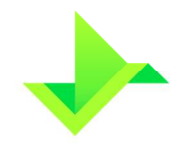

- **Conta de Controle de Saldo de Ativos**: tipo de conta utilizada para controlar o saldo dos Ativos em nome dos respectivos Titulares, da Instituição Elegível ou do Participante.
- **Conta de Emissão de Cotas de Fundo**: tipo de conta utilizada para controlar o saldo das Cotas de Fundo emitidas pela Instituição Elegível ou pelo Participante.

As Contas de Emissão e o Controle de Saldo de Ativos serão representadas por uma sequência de 8 (oito) dígitos numéricos (00000000).

As Contas de Emissão de Cotas de Fundo serão representadas por 8 (oito) dígitos sendo o primeiro, necessariamente, a Letra "F" e os demais, dígitos numéricos (F0000000). Poderão ser criadas quantas Contas forem necessárias, dentro desses três tipos, conforme a estrutura organizacional da Instituição Elegível ou do Participante.

O cadastro da Conta será gerenciado por meio de "status", o qual identificará a permissão para efetuar as movimentações na Plataforma, sendo a Instituição Elegível ou o Participante o responsável pelo gerenciamento das Contas e de seus status.

As Contas de emissão de Cotas de Fundo não possuem o "status" "confirmar".

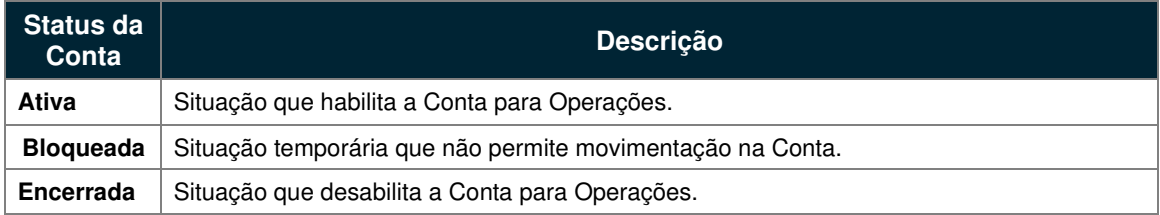

#### **3.4. GRUPO DE ACESSO**

O grupo de acesso é um agrupamento de Contas utilizado para segregar o acesso dos Usuários. Cada Usuário pode estar associado a um ou mais grupos de acesso.

Toda Instituição Elegível ou Participante possui um "grupo de acesso padrão" atualizado automaticamente pela Plataforma e que contém todas as suas Contas. O "grupo de acesso padrão" não poderá ser excluído.

O Usuário pode utilizar as funcionalidades permitidas pelo seu perfil de Usuário para todas as Contas contidas nos grupos de acesso a que estiver associado.

## **3.5. DELEGAÇÃO DE FUNÇÕES**

Para efetuar a Delegação de Funções o Usuário Master do Participante-delegante deve acessar a Plataforma e comandar a delegação ao Participante-delegado. O Usuário

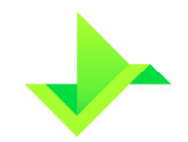

Master do Participante-delegado deverá acessar a Plataforma e aceitar a respectiva delegação.

No caso de conglomerados financeiros, cada Instituição Elegível ou Participante deve ter um acesso individual, e pode, por meio desta funcionalidade, atender às suas regras de governança.

#### **3.6. SFTP – SECURE FILE TRANSFER PROTOCOL**

A transferência de arquivos para a Plataforma pode ser feita por meio da interface Web ou por meio do serviço de SFTP – Secure File Transfer Protocol.

Para obter o acesso ao SFTP, a Instituição Elegível deverá solicitar à Equipe de CX da CSD BR as instruções para as configurações necessárias.

#### **3.7. RELACIONAMENTO ENTRE PARTICIPANTES EM CONTAS DE EMISSÃO DE COTAS DE FUNDO**

Para efetivar o relacionamento entre Participantes por meio de uma conta de Emissão de Cotas de Fundo, o Administrador deve cadastrar o Fundo e indicar o Participante da CSD BR, que deverá ser o Distribuidor. A conta de Emissão de Cota de Fundo é gerada no momento da indicação do Distribuidor pelo Administrador, que deverá aprovar sua função na Plataforma.

Caso a instituição informada pelo Fundo não seja Participante da CSD BR, a aprovação será automática.

## **4. REQUISITOS DE TECNOLOGIA**

#### **4.1. REQUISITOS TÉCNICOS E DE SEGURANÇA DA INFORMAÇÃO**

- A plataforma de computação em nuvem (cloud computing) da Amazon Web Services ("AWS"), utilizada pela CSD BR, disponibiliza links redundantes de entrada, sendo configurado o acesso aos ambientes da Plataforma por um único ponto de entrada;
- O Participante e a Instituição Elegível devem garantir (i) que todas as instalações e equipamentos de sua infraestrutura, que acessarão a infraestrutura da CSD BR,

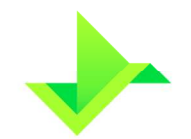

estejam protegidos contra acessos não autorizados; e (ii) que a informação disponibilizada pela CSD BR estará acessível apenas às pessoas autorizadas; e

• O Participante e a Instituição Elegível devem garantir integridade dos dados enviados à Plataforma.

#### **4.2. PADRÕES MÍNIMOS DE INFRAESTRUTURA TECNOLÓGICA E COMUNICAÇÃO**

- Os sistemas que forem conectados à Plataforma deverão ser de propriedade da Instituição Elegível ou do Participante, ou estarem devidamente licenciados;
- É de responsabilidade da Instituição Elegível e do Participante promoverem a filtragem de acessos indevidos provenientes de suas redes, com destino à rede da CSD BR;
- Para a conexão por meio de VPN, a Instituição Elegível e o Participante devem possuir firewall que possibilite o uso do protocolo IPSec (Encriptação AES256 e Autenticação SHA256). Para a conexão segura por meio de IP específico definido pela CSD BR, o Participante deve possuir firewall ou proxy;
- A Instituição Elegível e o Participante devem possuir sistemas de proteção contra vírus e malware nas máquinas dos colaboradores com acesso à infraestrutura da CSD BR;
- A Instituição Elegível e o Participante devem utilizar o navegador Google Chrome atualizado; e
- A Instituição Elegível e o Participante devem utilizar um software de envio via SFTP na versão mais atualizada (caso o Participante opte por este meio para a transferência de arquivos, conforme item 3.6).

## **5. CONTROLE DO DOCUMENTO**

## **5.1. VIGÊNCIA E DIVULGAÇÃO**

Este documento deverá ser divulgado no site da Companhia após a sua aprovação pelo Conselho de Administração, entrando em vigor na data mais recente do quadro CONTROLE DE VERSÃO, acima, cancelando e substituindo o documento vigente desde a data imediatamente anterior.

## **5.2. REVISÃO**

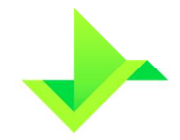

Este documento não tem previsão de atualização recorrente, mas poderá ser atualizado a qualquer tempo para incorporar melhorias, corrigir erros ou atender normativos.

## **5.3. DIREITOS AUTORAIS E DISTRIBUIÇÃO**

A Companhia possui sobre esse documento todos os direitos de elaboração, alteração, reprodução e distribuição. Este documento substitui todas as versões anteriores. A Companhia não se responsabiliza por versões desatualizadas, modificadas, ou por quaisquer versões provenientes de outras fontes que não a fonte oficial designada para fornecer este material.